## **Henvisninger – Personer**

## Brug TAB for at flytte til næste felt

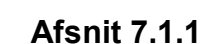

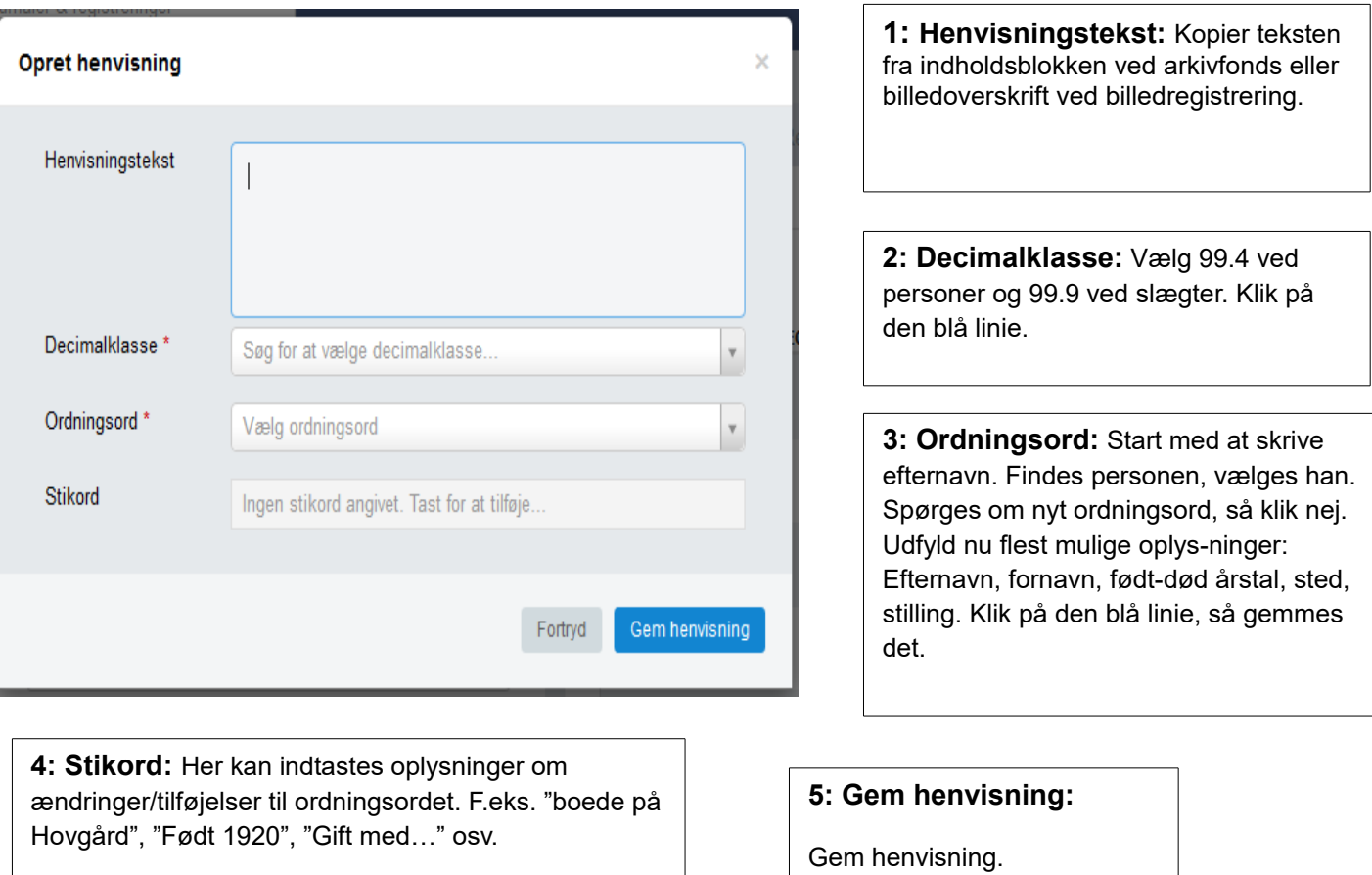